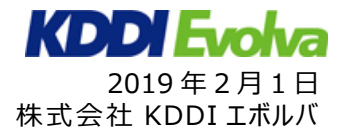

## **ライフネット生命保険、コンタクトセンターに「VisualMenu」を導入 ビジュアル IVR を活用し、スマートフォン上で最適なサービスメニューを視覚的にご案内**

株式会社 KDDI エボルバ (本社:東京都新宿区、代表取締役社長:中澤雅己、以下 KDDI エボルバ)は[、ライ](https://www.lifenet-seimei.co.jp/) [フネット生命保険株式会社\(](https://www.lifenet-seimei.co.jp/)本社:東京都千代田区、代表取締役社長:森亮介、以下 ライフネット生命保険)の コンタクトセンターに、スマートフォンの画面上でお客さまに最適なサービスメニューをご案内するビジュアル IVR 「VisualMenuTM(ビジュアルメニュー)」を導入し、2019 年 2 月 1 日よりサービス提供を開始いたしました。

本サービスは、コンタクトセンターにお電話でご相談・お問合せいただくお客さまのスマートフォン画面上に、視覚的にサー ビスメニューをご案内するサポートサービスです。お客さまが音声自動ガイダンスに従って本サービスを選択すると、SMS (ショートメッセージサービス)で専用 URL が送信されます。その URL をタップして、スマートフォン画面上に表示されるサ ービスメニューからご希望のサービスを簡単に利用いただくことができます。

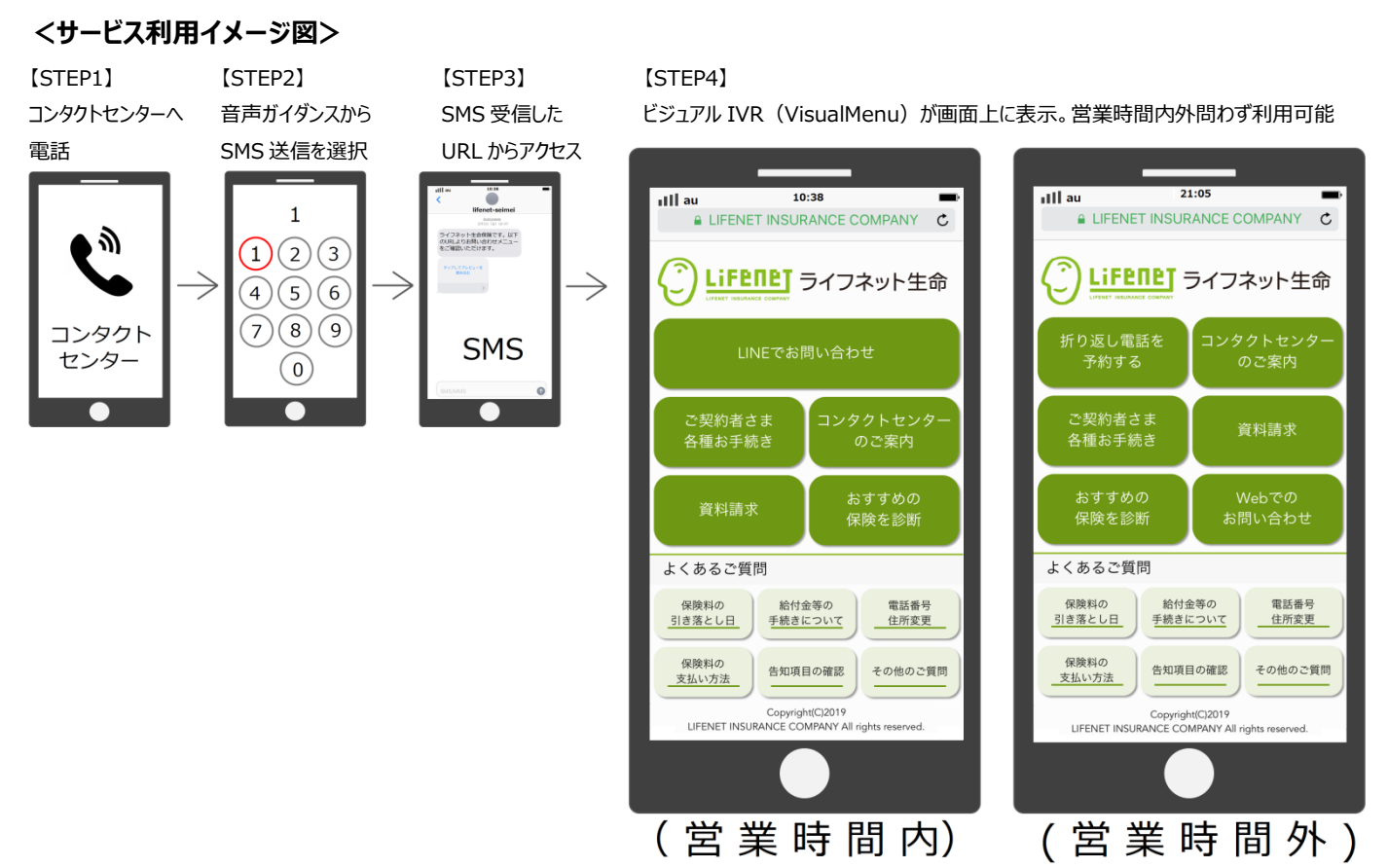

## **<主なサービス>**

サービスメニュー画面には、お問合せが多い「よくあるご質問(FAQ)」や、「ご契約者さま向け各種お手続き」を掲載して おり、お客さまのお問合せをスマートフォン上で迅速に解決することができます。

また、より詳細なご相談を希望するお客さまには、「LINE でお問い合わせ」※<sup>1</sup> を選択することで、オペレータにチャットで 問合せることも可能です。さらに、「コンタクトセンターの混雑状況の確認」や、コンタクトセンターの営業時間外には「折り返 し電話の予約」を利用いただけます。

本サービスは、コンタクトセンターにお電話でご相談・お問合せいただくお客さまのスマートフォン画面上に、視覚的にサー ビスメニューをご案内するサポートサービスです。お客さまが音声自動ガイダンスに従って本サービスを選択すると、SMS (ショートメッセージサービス)で専用 URL が送信されます。その URL をタップして、スマートフォン画面上に表示されるサ KDDI Evolva ービスメニューからご希望のサービスを簡単に利用いただくことができます。

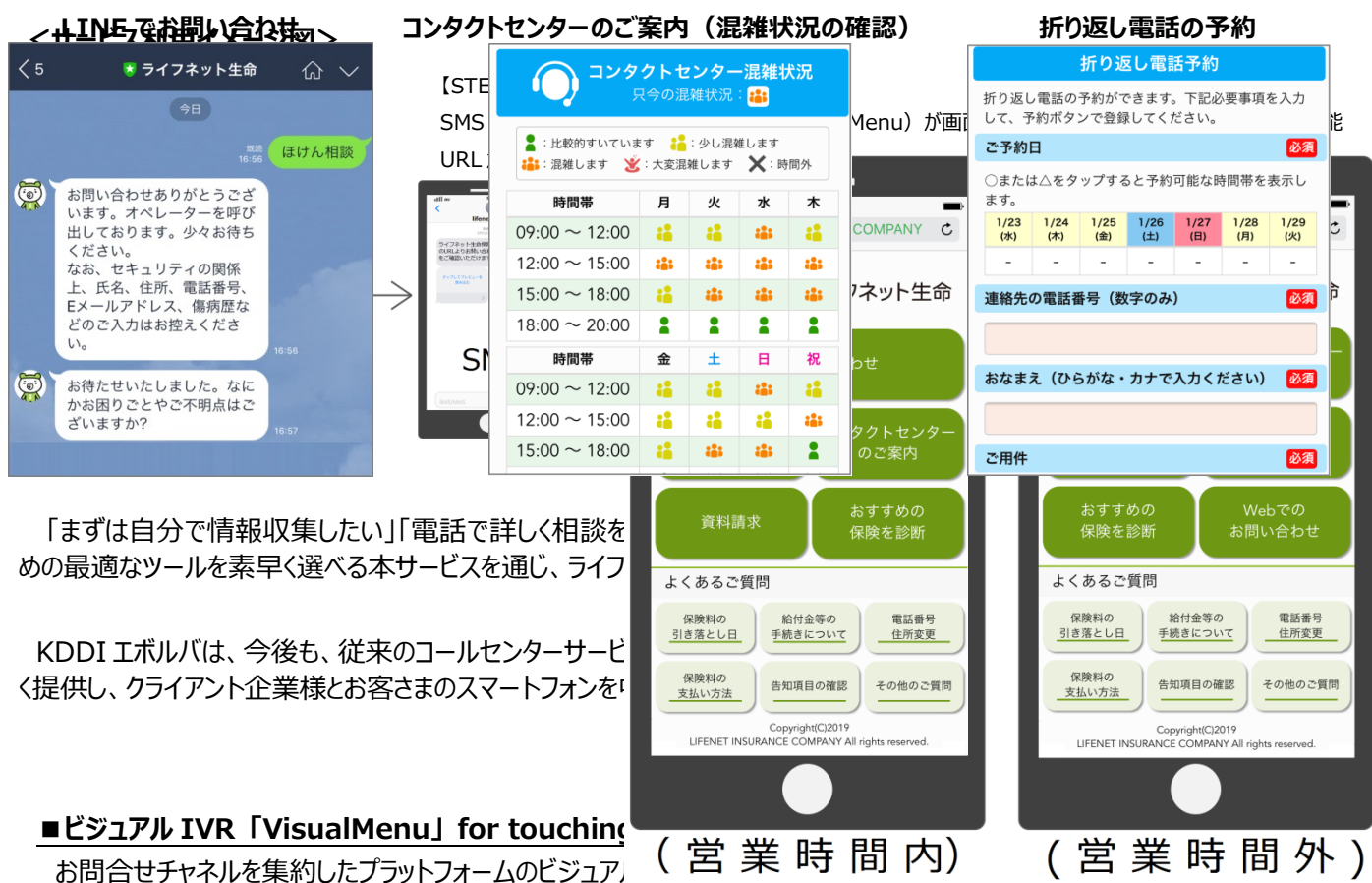

**<生なが待ち時間**に対する不満の解消とともに、セルフサービスによる利便性向上と、コンタクトセンター入電数の削減 を実現します。

サー<mark>シマシートケ<sub>プ</sub>リ用テザ</mark>ッの内分はから、<br>サービスマントケットのトラックのトランスのインストールでは、「FAQ)」や、「ご契約者さま向け各種お手続き」を掲載して 企業とお客さまをつなぐお問合せチャネルにスマートフォンから簡単アクセス おり、お客さまのお問合せをスマートフォン上で迅速に解決することができます。

ま<mark>た、ユレタ字細なご相談通話鍾萝勝関案をまに抵</mark>返し事<mark>話予約機能害装</mark>せ」<sup>※1</sup>を選択することで、オペレータにチャットで 問合せるGRIも平能でST/yおQlw.bpb?R4bbDra.cop混雑状況の確認はPhannel/V-tAeRuの常業時間外には「折り返 し電話の予約」を利用いただけます。

◎ライフネット生命保険様発表ニュース

2019 年 2 月 1 日発表/ライフネット生命保険 コンタクトセンターでの「ビジュアル IVR」導入 https://www.lifenet-seimei.co.jp/newsrelease/2019/7191.html

◎注釈

※1. ライフネット生命保険 LINE 公式アカウント <https://www.lifenet-seimei.co.jp/sph/line/>

◎商標

・・。<br>・「for touching™」「VisualMenu™」は、KDDI エボルバが商標出願しており、今後登録予定です。

・その他本リリース本文中の製品名および会社名は、各社の商標または登録商標です。